## **Foreman - Bug #17143**

# **Performance degradation in "non-targeted" search through WebUI or API**

10/31/2016 01:12 PM - Konstantin Orekhov

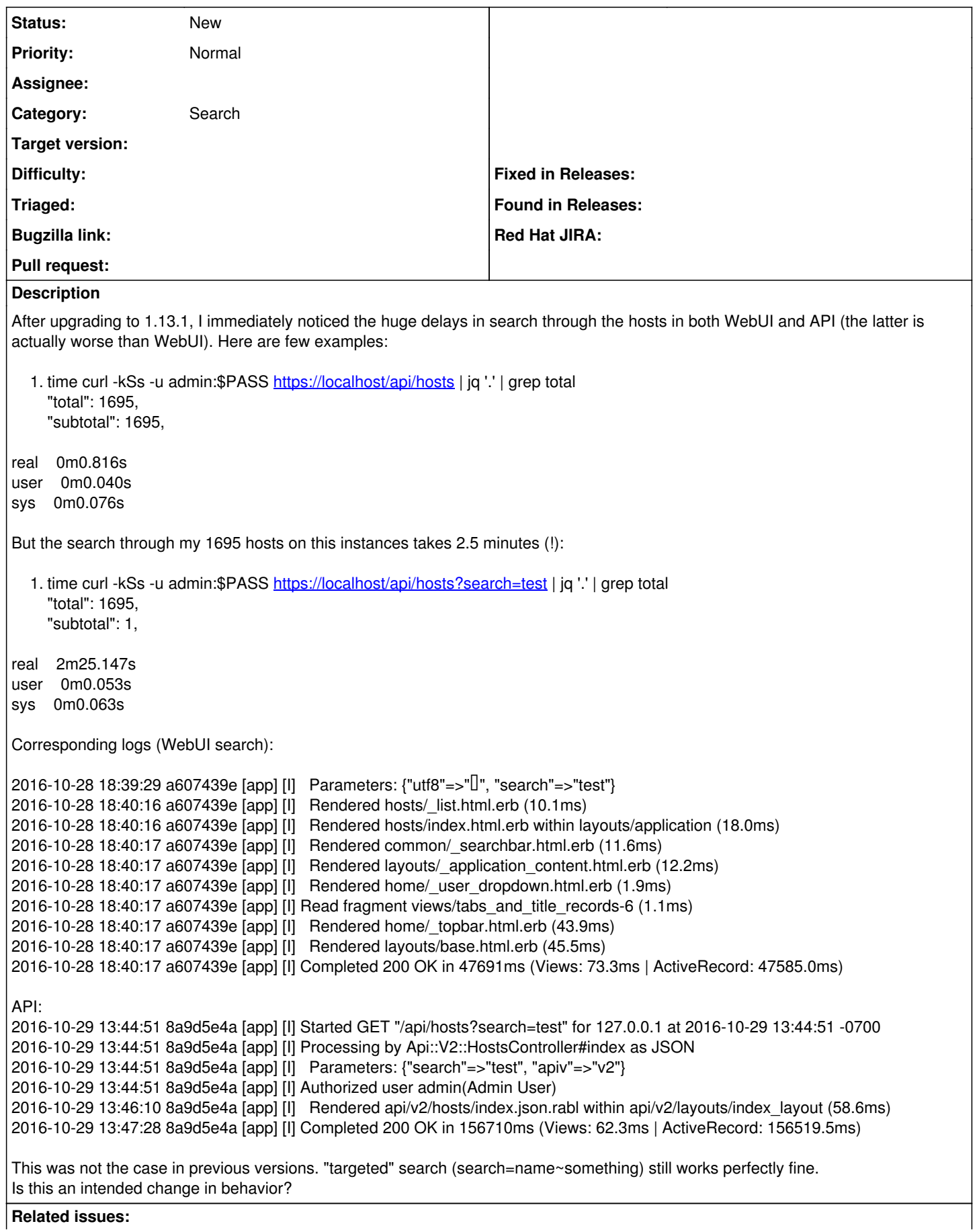

#### **History**

#### **#1 - 11/01/2016 04:08 AM - Dominic Cleal**

*- Category set to Search*

Please include debug logs with the 'sql' logger enabled:<https://theforeman.org/manuals/1.13/index.html#7.2Debugging>

#### **#2 - 11/01/2016 04:20 PM - Konstantin Orekhov**

Here you go - <https://gist.github.com/korekhov/7ad0fddae6e330f1655305c626bb4808>

## **#3 - 11/01/2016 04:21 PM - Konstantin Orekhov**

There's also a thread for this issue -<https://groups.google.com/forum/#!topic/foreman-users/oT68AXrskV0>

## **#4 - 11/02/2016 04:00 AM - Dominic Cleal**

The slowest request is:

2016-11-01 13:01:23 e58c75eb [sql] [D] SQL (79753.0ms) SELECT DISTINCT `hosts`.`id` FROM `hosts` LEFT OUTER JOIN `host\_status` ON `host\_status`.`host\_id` = `hosts`.`id` LEFT OUTER JOIN `compute\_resources` ON `compute\_resources`.`id` = `hosts`.`compute\_resource\_id` LEFT OUTER JOIN `hostgroups` ON `hostgroups`.`id` = `hosts`.`hostgroup\_id` LEFT OUTER JOIN `operatingsystems` ON `operatingsystems`.`id` = `hosts`.`operatingsystem\_id` LEFT OUTER JOIN `nics` ON `nics`.`host\_id` = `hosts`.`id` LEFT OUTER JOIN `tokens` ON `tokens`.`host\_id` = `hosts`.`id` LEFT OUTER JOIN `models` ON `models`.`id` = `hosts`.`model\_id` LEFT OUTER JOIN `nics` `primary\_interfaces\_hosts\_join` ON `primary\_interfaces\_hosts\_join`.`host\_id` = `hosts`.`id` AND `primary\_interfaces\_hosts\_join`.`primary` = 1 LEFT OUTER JOIN `domains` ON `domains`.`id` = `primary\_interfaces\_hosts\_join`.`domain\_id` LEFT OUTER JOIN `realms` ON `realms`.`id` = `hosts`.`realm\_id` LEFT OUTER JOIN `environments` ON `environments`.`id` = `hosts`.`environment\_id` LEFT OUTER JOIN `architectures` ON `architectures`.`id` = `hosts`.`architecture\_id` LEFT OUTER JOIN `images` ON `images`.`id` = `hosts`.`image\_id` LEFT OUTER JOIN `nics` `primary\_interfaces\_hosts` ON `primary\_interfaces\_hosts`.`host\_id` = `hosts`.`id` AND `primary\_interfaces\_hosts`.`primary` = 1 LEFT OUTER JOIN `nics` `primary\_interfaces\_hosts\_join\_2` ON `primary\_interfaces\_hosts\_join\_2`.`host\_id` = `hosts`.`id` AND `primary\_interfaces\_hosts\_join\_2`.`primary` = 1 LEFT OUTER JOIN `subnets` ON `subnets`.`id` = `primary\_interfaces\_hosts\_join\_2`.`subnet\_id` AND `subnets`.`type` = 'Subnet::Ipv4' LEFT OUTER JOIN `nics` `primary\_interfaces\_hosts\_join\_3` ON `primary\_interfaces\_hosts\_join\_3`.`host\_id` = `hosts`.`id` AND `primary\_interfaces\_hosts\_join\_3`.`primary` = 1 LEFT OUTER JOIN `subnets` `subnet6s\_hosts` ON `subnet6s\_hosts`.`id` = `primary\_interfaces\_hosts\_join\_3`.`subnet6\_id` AND `subnet6s\_hosts`.`type` = 'Subnet::Ipv6' LEFT OUTER JOIN `nics` `provision\_interfaces\_hosts` ON `provision\_interfaces\_hosts`.`host\_id` = `hosts`.`id` AND `provision\_interfaces\_hosts`.`provision` = 1 LEFT OUTER JOIN `discovery\_rules` ON `discovery\_rules`.`id` = `hosts`.`discovery\_rule\_id` LEFT OUTER JOIN `host\_salt\_modules` ON `host\_salt\_modules`.`host\_id` = `hosts`.`id` LEFT OUTER JOIN `salt\_modules` ON `salt\_modules`.`id` = `host\_salt\_modules`.`salt\_module\_id` LEFT OUTER JOIN `salt\_environments` ON `salt\_environments`.`id` = `hosts`.`salt\_environment\_id` LEFT OUTER JOIN `smart\_proxies` ON `smart\_proxies`.`id` = `hosts`.`salt\_proxy\_id` WHERE `hosts`.`type` IN ('Host::Managed') AND ((`hosts`.`name` LIKE '%test%' OR `hosts`.`comment` LIKE '%test%' OR `models`.`name` LIKE '%test%' OR `hostgroups`.`name` LIKE '%test%' OR `hostgroups`.`title` LIKE '%test%' OR `hostgroups`.`title` LIKE '%test%' OR `domains`.`name` LIKE '%test%' OR `realms`.`name` LIKE '%test%' OR `environments`.`name` LIKE '%test%' OR `architectures`.`name` LIKE '%test%' OR `compute\_resources`.`name` LIKE '%test%' OR `images`.`name` LIKE '%test%' OR `operatingsystems`.`name` LIKE '%test%' OR `operatingsystems`.`description` LIKE '%test%' OR `operatingsystems`.`title` LIKE '%test%' OR `operatingsystems`.`major` LIKE '%test%' OR `operatingsystems`.`minor` LIKE '%test%' OR `nics`.`ip` LIKE '%test%' OR `nics`.`ip` LIKE '%test%' OR `nics`.`mac` LIKE '%test%' OR `subnets`.`network` LIKE '%test%' OR `subnets`.`name` LIKE '%test%' OR `subnets`.`network` LIKE '%test%' OR `subnets`.`name` LIKE '%test%' OR `hosts`.`uuid` LIKE '%test%' OR `nics`.`mac` LIKE '%test%' OR `operatingsystems`.`name` LIKE '%test%' OR `operatingsystems`.`description` LIKE '%test%' OR `operatingsystems`.`title` LIKE '%test%' OR `operatingsystems`.`major` LIKE '%test%' OR `operatingsystems`.`minor` LIKE '%test%' OR `discovery\_rules`.`name` LIKE '%test%' OR `salt\_modules`.`name` LIKE '%test%' OR `salt\_environments`.`name` LIKE '%test%' OR `smart\_proxies`.`name` LIKE '%test%')) ORDER BY `hosts`.`name` ASC LIMIT 20 OFFSET 0

#### **#5 - 11/02/2016 04:22 AM - Ohad Levy**

my guess is that now we search on both hosts and nic tables.

Could you run that query with explain?

thanks

## **#6 - 11/02/2016 04:37 PM - Konstantin Orekhov**

One thing I forgot to mention. This is the same DB that was migrated from 1.7.1 to 1.13.1 and this fix applied to it <https://groups.google.com/forum/#!msg/foreman-users/qkmfeP2R-ss/vUE3FJHsBQAJ>

Maybe I need to reindex? How, if so?

BTW, "explain analyze" fail for me with this kind of error:

You have an error in your SQL syntax; check the manual that corresponds to your MySQL server version for the right syntax to use near 'analyze SELECT DISTINCT `hosts`.`id` FROM `hosts` LEFT OUTER JOIN `host\_status` ' at line 1

1 SIMPLE hosts ALL

PRIMARY,index\_hosts\_on\_name,index\_hosts\_on\_last\_report,index\_hosts\_on\_installed\_at,host\_arch\_id\_ix,host\_os\_id\_ix,host\_env\_id\_ix,host\_medi um id\_ix,host\_group\_id\_ix,index\_hosts\_on\_certname,index\_hosts\_on\_type,hosts\_compute\_resource\_id\_fk,hosts\_image\_id\_fk,hosts\_model\_id\_fk,h osts\_ptable\_id\_fk,hosts\_puppet\_ca\_proxy\_id\_fk,hosts\_puppet\_proxy\_id\_fk,hosts\_location\_id\_fk,hosts\_organization\_id\_fk,index\_hosts\_on\_compute profile\_id,hosts\_realms\_id\_fk NULL NULL NULL 1620 Using where; Using temporary; Using filesort 1 SIMPLE host\_status ref index\_host\_status\_on\_host\_id index\_host\_status\_on\_host\_id 4 foreman.hosts.id 1 Using index; Distinct 1 SIMPLE compute\_resources eq\_ref PRIMARY PRIMARY 4 foreman.hosts.compute\_resource\_id 1 Distinct 1 SIMPLE hostgroups eq\_ref PRIMARY PRIMARY 4 foreman.hosts.hostgroup\_id 1 Distinct 1 SIMPLE operatingsystems eq\_ref PRIMARY PRIMARY 4 foreman.hosts.operatingsystem\_id 1 Distinct 1 SIMPLE nics ref index\_by\_host index\_by\_host 5 foreman.hosts.id 20 Distinct 1 SIMPLE tokens ref index tokens on host id index tokens on host id 5 foreman.hosts.id 1 Using index; Distinct 1 SIMPLE models eq\_ref PRIMARY PRIMARY 4 foreman.hosts.model\_id 1 Distinct 1 SIMPLE primary\_interfaces\_hosts\_join ref index\_by\_host index\_by\_host 5 foreman.hosts.id 20 Using where; Distinct 1 SIMPLE domains eq\_ref PRIMARY PRIMARY 4 foreman.primary\_interfaces\_hosts\_join.domain\_id 1 Distinct 1 SIMPLE realms eq\_ref PRIMARY PRIMARY 4 foreman.hosts.realm\_id 1 Distinct 1 SIMPLE environments eq\_ref PRIMARY PRIMARY 4 foreman.hosts.environment\_id 1 Distinct 1 SIMPLE architectures eq\_ref PRIMARY PRIMARY 4 foreman.hosts.architecture\_id 1 Distinct 1 SIMPLE images eq\_ref PRIMARY PRIMARY 4 foreman.hosts.image\_id 1 Distinct 1 SIMPLE primary\_interfaces\_hosts ref index\_by\_host index\_by\_host 5 foreman.hosts.id 20 Using where; Distinct 1 SIMPLE primary\_interfaces\_hosts\_join\_2 ref index\_by\_host index\_by\_host 5 foreman.hosts.id 20 Using where; Distinct 1 SIMPLE subnets eq\_ref PRIMARY,index\_subnets\_on\_type PRIMARY 4 foreman.primary\_interfaces\_hosts\_join\_2.subnet\_id 1 Using where; Distinct 1 SIMPLE primary interfaces hosts join 3 ref index by host index by host 5 foreman.hosts.id 20 Using where; Distinct 1 SIMPLE subnet6s hosts eq\_ref PRIMARY,index\_subnets\_on\_type PRIMARY 4 foreman.primary\_interfaces\_hosts\_join\_3.subnet6\_id 1 Using where; Distinct 1 SIMPLE provision interfaces hosts ref index by host index by host 5 foreman.hosts.id 20 Using where; Distinct 1 SIMPLE discovery rules eq\_ref PRIMARY PRIMARY 4 foreman.hosts.discovery\_rule\_id 1 Distinct 1 SIMPLE host\_salt\_modules ALL NULL NULL NULL NULL 1 Using where; Distinct; Using join buffer (Block Nested Loop)<br>1 SIMPLE salt\_modules eg\_ref PRIMARY PRIMARY 4 foreman.host\_salt\_modules.salt\_module\_id\_1 Distinct 1 SIMPLE salt\_modules eq\_ref PRIMARY PRIMARY 4 foreman.host\_salt\_modules.salt\_module\_id 1 Distinct<br>1 SIMPLE salt\_environments eq\_ref PRIMARY PRIMARY 4 foreman.hosts.salt\_environment\_id 1 Distinct 1 SIMPLE salt\_environments eq\_ref PRIMARY PRIMARY 4 foreman.hosts.salt\_environment\_id 1 Distinct 1 SIMPLE smart\_proxies eq\_ref PRIMARY PRIMARY 4 foreman.hosts.salt\_proxy\_id 1 Using where; Distinct

### **#7 - 11/02/2016 05:44 PM - Konstantin Orekhov**

Please see "explain extended" outputs I just posted at the request from Tomer Brisker:

https://groups.google.com/d/msg/foreman-users/oT68AXrskV0/XegYmhQZCgAJ <https://groups.google.com/d/msg/foreman-users/oT68AXrskV0/dcc7ER4ZCgAJ>

### **#8 - 11/03/2016 09:33 AM - Tomer Brisker**

*- Related to Bug #17196: Add indexes to the host\_salt\_modules and hostgroup\_salt\_modules tables added*